# 数字式 LWDT传感器编程手册 (Mdus版 3.1)

2020 年 06 月 01 日

# 数字式 LVDT 传感器编程手册

# 一、数字式 LVDT 传感器介绍

1、使用说明

(1)、数字式 LVDT 传感器额定供电电压为 DC9V~DC28V, 红线接电源正极, 黑线接电源负极,蓝线接 RS485 引脚 A, 白线接 RS485 引脚 B;

(2)、传感器上电后,需要经过 1.5 秒左右时间才能正常通信,其中启动后 1 秒 左右的时间用来确定是否需要对系统升级,之后程序初始化,然后采样并准备通信 接收发数据,因此上电后最好等待片刻再操传感器;

(3)、传感器出厂默认通信参数为:9600bps、偶校验、RTU 通信模式,此参数 也可根据用户需求更改,用户也可自行更改,设置方式下文会有具体说明;

(4)、传感器的通信方式 RS485 为半双工方式。只有在接收到上位机有效的指令 消息后才向上位机发送回馈消息。空闲状态一直处于接收上位机指令消息状态;

(5)、同一批次传感器出厂都经过统一编号(传感器地址),每个传感器都有唯一 编号,出厂时编号即为传感器外壳上印制的编号,此编号用户可通过下文中介绍的 指令进行更改(不建议自主更改),同一网络中不允许有相同编号的传感器接入,否 则通信不能正常进行;

(6)、传感器参数如传感器地址、波特率和奇偶校验位等参数设定后,无需重启 传感器即能立即生效,只有恢复出厂默认设置指令,恢复成功后,传感器会自动重 启,需要等待 1.5 秒左右时间恢复正常运行。

#### 2、功能参数

(1)、使用标准 Modbus 通讯协议,同一个网络中支持最多接入 247 路传感器;

(2)、支持 RTU 和 ASCII 两种通讯模式,可自主设置进行切换(默认 RTU 模式);

(3)、位移 ADC 为 16 位,分辨率高达 1 微米,自动更新且已进行数字滤波;

(4)、温度 ADC 为 12 位,分辨率为 0.1 摄氏度,自动更新且已进行数字滤波;

(5)、位移数字量支持补偿标定,采用高阶多项式拟合修正,误差更小;

(6)、位移和温度支持采样频率设定,范围为 1~50Hz,采样值已进行数字滤波;

(7)、上位机软件连接支持自动匹配功能,在通信参数设置混淆的情况下,可通 过上位机软件一键匹配完成连接(一键匹配连接时只支持接入 1 路传感器);

(8)、支持在线升级,方便更新版本,使用最新版的功能。

#### 3、注意事项

(1)、传感器波特率设置最好不要低于 9600bps,波特率为 2400bps 时,RS485 每发送 1 个字节的时间约为 5ms 左右,若在 ASCII 通信模式下,一帧最简短的消息 接收发时间就在 200ms 以上,会降低实时性;

(2)、读位移和温度数据一般频率不高于 10Hz,最快支持 25Hz 的频率(25Hz 时 波特率要设置成 115200bps, RTU 通信模式, 传感器默认位移和温度采样频率为 10Hz,读位移和温度数据超过 10Hz 时,需要设置位移和温度采样频率为 20Hz 或 50Hz, 否则读数没意义, 超频到 50Hz, 数据传输能进行, 但有一机率传输丢失数 据), 写入传感器地址、波特率、奇偶校验等参数时频率最高不要超过 10Hz, 因写 Flash 需要花费一定时间, 且 Flash 有写入有次数限制, 一般为 10 万次左右, 所以 写入频率不要太高;

# 二、数字式 LVDT 传感器参数

#### 1、数字式 LVDT 传感器的参数

传感器参数有:传感器地址、波特率、奇偶校验、输出模式、位移、温度、位 移补偿使能、位移和温度采样频率、位移清零/取消清零、恢复出厂设置。传感器地 址是传感器在 Modbus 网络中的地址,具有唯一性,波特率、奇偶校验和输出模式 是 Modbus 网络通信参数的设置,位移是由传感器输入的模拟信号变化而来的位移 值,温度为环境摄氏温度值,位移补偿使能通过内部保存的标定值对位移偏差进行 补偿,逻辑清零/取消清零可以在使用过程中设置任意位置为位移零点,恢复出厂设 置能还原以上所有参数默认值,确保在参数设置混淆下恢复原状。

#### 2、数字式 LVDT 传感器参数对应寄存器属性

| 寄存器地址  | 描述      | 符号           | 类型  | 操作功能码(Hex) |
|--------|---------|--------------|-----|------------|
| 0x0002 | 温度高 16位 | TempH        | R   | 04         |
| 0x0003 | 温度低 16位 | TempL        | R   | 04         |
| 0x0004 | 位移高 16位 | PosH         | R   | 04         |
| 0x0005 | 位移低 16位 | PosL         | R   | 04         |
| 0x0030 | 设备地址    | Addr         | R/W | 03/10      |
| 0x0031 | 波特率     | Baud         | R/W | 03/10      |
| 0x0032 | 奇偶校验    | Parity       | R/W | 03/10      |
| 0x0034 | 补偿使能    | Compensation | R/W | 03/10      |

表 1 数字式 LVDT 传感器寄存器表

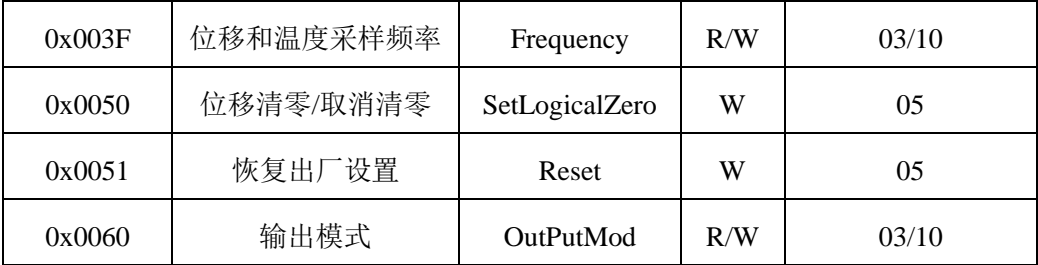

注: 1、寄存器皆为 16 位,每个寄存器都有唯一的地址编号,且每个寄存器操作功能 码都是确定的;

2、位移和温度数据均占用两个寄存器,读取数据要读两个寄存器的内容;

3、类型: R 表示只读, W 表示只写, R/W 表示该寄存器即可以读又可以写操作。

#### 3、数字式 LVDT 传感器默认参数

数字式 LVDT 传感器在出厂时对参数进行了默认设置,如果传感器参数进行了 修改,也可以通过操作"恢复出厂设置"寄存器恢复默认值,默认值如表 2 所示。

| 寄存器地址  | 描述        | 符号             | 默认值       | 含义            |
|--------|-----------|----------------|-----------|---------------|
| 0x0002 | 温度高 16位   | TempH          | 0x0000    | 温度高 16 位(保留)  |
| 0x0003 | 温度低 16 位  | TempL          | 随机        | 温度数据,<br>实时更新 |
| 0x0004 | 位移高 16位   | PosH           | 随机        | 位移整数, 实时更新    |
| 0x0005 | 位移低 16位   | PosL           | 随机        | 位移小数, 实时更新    |
| 0x0030 | 传感器地址     | Addr           | $1 - 247$ | 传感器外壳编号一致     |
| 0x0031 | 波特率       | <b>Baud</b>    | 0x0003    | 波特率为 9600bps  |
| 0x0032 | 奇偶校验      | Parity         | 0x0002    | 偶校验           |
| 0x0034 | 补偿使能      | Compensation   | 0x0002    | 补偿失能          |
| 0x003F | 位移和温度采样频率 | Frequency      | 0x0004    | 采样频率为 10Hz    |
| 0x0050 | 位移清零/取消清零 | SetLogicalZero |           | 只写            |
| 0x0051 | 恢复出厂设置    | Reset          |           | 只写            |
| 0x0060 | 输出模式      | OutPutMod      | 0x0001    | 通信为 RTU 模式    |

表 2 数字式 LVDT 传感器默认参数表

注:补偿使能默认值为 0x0002,补偿即为失能状态(未生效),补偿是出厂时位移已经通过 多点校准标定,并对位移进行了高次多项式拟合,只有在使能状态(写入数值 0x0001), 位移输 出值会自动拟合修正,此时位移输出值误差会更小。

传感器地址有效范围为 1-247,0 为广播地址,以广播地址发送查询指令时,所 有传感器均能接收并回复,因此主播查地址时只允许1路传感器接入,否则通信不 能正常进行。传感器地址默认值为传感器产品外壳上注明的传感器编号值,原则上 每个传感器有唯一编号,也可以通过指令修改传感器地址值,但要注意同一个网络 中不充许接入相同地址值的传感器,否则通信不能正常进行。

# 4、数字式 LVDT 传感器参数设置区间

数字式 LVDT 传感器寄存器类型具有 W(可写)属性的,可通过指令写入数值更 改传感器参数,写入的参数值需要符合规范才能正常写入,否则写入失败。传感器 寄存器可写入数值区间及含义如表 3 所示。

| 参数名称      | 取值及含义                                                                                              |  |
|-----------|----------------------------------------------------------------------------------------------------|--|
| 传感器地址     | 1~247, 表示传感器编号, 每个传感器取值不同                                                                          |  |
| 波特率       | $1-2400bps$ , $2-4800bps$ , $3-9600bps$ , $4-19200bps$ , $5-38400bps$ ,<br>6-57600bps, 7-115200bps |  |
| 奇偶校验      | 1-奇校验,2-偶校验,3-无校验                                                                                  |  |
| 补偿使能      | 1-补偿使能,2-补偿失能                                                                                      |  |
| 位移和温度采样频率 | 1-1Hz, 2-2Hz, 3-5Hz, 4-10Hz, 5-20Hz, 6-50Hz, 数字量<br>己进行数字滤波, 稳定性较好                                 |  |
| 位移清零/取消清零 | 0x0000-取消清零, 0xFF00-位移清零                                                                           |  |
| 恢复出厂设置    | 0xFF00-恢复出厂设置,设置成功后,传感器会自动重启,等<br>待 1.5s 左右传感器恢复正常运行                                               |  |
| 输出模式      | 1-RTU 模式,2-ASCII 模式                                                                                |  |

表 3 数字式 LVDT 传感器参数取值区间

注:1、位移和温度采样频率越低时,数据稳定性越好,但实时性会越低(采样值为周期内 的平均值),频率越高时,数据稳定性越低,但实时性越高,用户需要根据自身的需要设定 该频率值;

2、默认波特率为 9600bps, 即如果用 0x03 功能码读取 0x31 地址寄存器的值时则为 0x0003(寄存器为 16 位),当把波特率由 9600bps 更改为 115200bps 时,就用 0x10 功能码向 0x31 地址寄存器内写入数据 0x0007;

3、上表中不存在的值不要写入,写入的值不存在时,传感器会返回 0x03 错误码,提示用 户写入数据错误。

# 5、数字式 LVDT 传感器参数数据格式

(1)、传感器地址占 2 个字节, 高 8 位在前(高 8 位为 0x00), 低 8 位在后。有效 地址范围为 1-247,0 为广播地址(注:传感器地址以参数读写时传输数据占 2 字节, 但 Modbus 指令第 1 字节为传感器地址时仅占用 1 个字节,需要注意);

(2)、传感器位移数据占 4 个字节 32 位, 第 1, 2 个字节表示符号与整数部分, 第 3,4 个表示小数部分的 1000 倍。

表 4 传感器位移数据格式

| 字节位 | Data $H16(31~16)$ | DataL $16(15-0)$ |
|-----|-------------------|------------------|
| 说明  | 整数部分(最高位为符号位)     | 小数部分             |

举例 1:传感器位移值 311.328mm

符号为正,整数部分为 311,小数部分为 0.328\*1000=328,转换为 16 进制后为

0x0137(整数 16 位带符号位) 0x0148(小数 16 位)

因此 311.328 在数字式 LVDT 传感器表示为 0x01 0x37 0x01 0x48 (0x1370148);若传 感器位移值-311.328m, 则符号为负, 整数部分为-311, 小数部分为 0.328\*1000=328, 转换为 16 进制后

0x8137(整数 16 位带符号位) 0x0148(小数 16 位)

在数字式 LVDT 传感器表示为 0x81 0x37 0x01 0x48 (0x81370148)。

举例 2: 若接收到数字式 LVDT 传感器传送过来位移数据为 0x81 0x37 0x01 0x48 (0x81370148), 则位移值解析过程如下:

a、DataH16= $(0x81*256)+0x37=0x8137$ ,DataL16= $(0x01*256)+0x48=0x0148$ ;

b、DataH16>=0x8000,判定此数据为负数,否则为正数;

c、整数数值 Si=0x8000-DataH16=-311,小数数值 Sd=0x0148/1000=0.148(为正 数时整数数值 Si=DataH16);

d、位移值 S=Si-Sd=-311.148(为正数时位移值 S=DataH16+DataL16)。

(3)、传感器温度数据占 4 个字节 32 位, 第 1, 2 字节保留, 读取值为 0x0000, 第 3,4 字节为温度值的 10 倍。

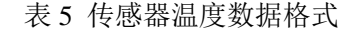

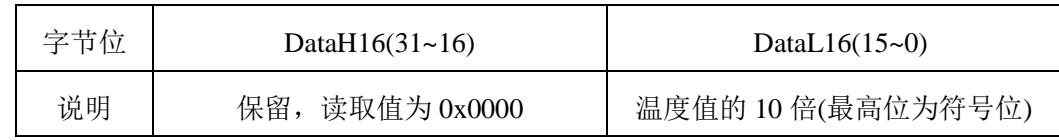

举例 3: 若接收到数字式 LVDT 传感器传送过来温度数据为 0x00 0x00 0x00 0xFF (0x000000FF),则温度值解析过程如下:

a、DataL16=0x00\*256+0xFF=255;

b、DataL16<0x8000,判定此数据为正数,否则为负数;

c、温度值 Temp=DataL16/10=25.5℃(为负数时,温度值 Temp= (DataL16-65536)  $(10):$ 

注:MODBUS 使用'big-Endian'表示地址和数据。当发送多个字节时,首先发送最高有 效位。

# 三、数字式 LVDT 传感器指令

数字式 LVDT 传感器提供的指令有: 广播读地址, 读位移或温度, 读写传感器 参数,位移清零/取消清零,恢复出厂设置五大类。

1、广播读地址

传感器地址是在同一个网络中识别每个传感器的"身份证"只有知道了传感器 地址,才能和传感器正常进行通信,广播读地址指令就是在忘记传感器地址的情况 下,去获取传感器的地址。广播读地址以地址 0x00 发送指令,因为传感器地址编号 范围为 0x01~0xF7, 0x00 不属于任何一个传感器的地址,所有的传感器都能接收此 地址消息并上传自身的地址,因此广播读地址时,必须只有 1 路传感器接在网络中, 有多路时,每一路都会上传自己的地址,就会造成通信碰撞,通信不能正常进行。

广播读地址使用功能码 0x03 读地址保持寄存器,消息帧格式如下(以下所有指  $\Diamond$ 如无特殊说明, 指令数据均为 16 进制格式, 如 01、30 表示 0x01、0x30, 转换成 10 进制数则表示 1、48,因为通信方式为 RS485,串口数据发送一般用 16 进制格式 表示)。

上位机请求消息为:00 03 00 30 00 01 85 D4。

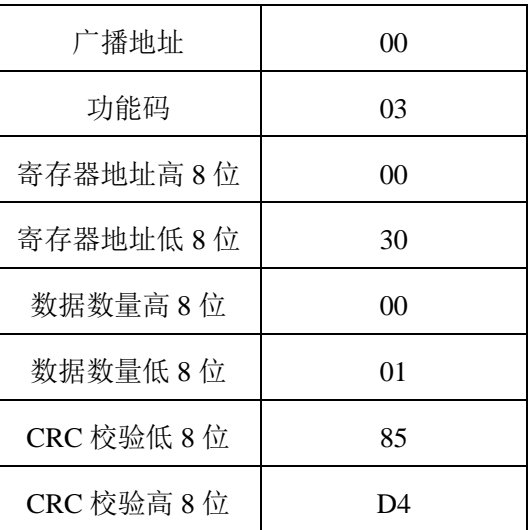

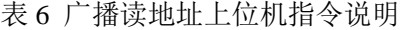

传感器正常回馈消息为:00 03 02 AddrH AddrL CRCL CRCH。

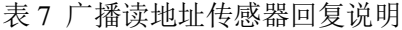

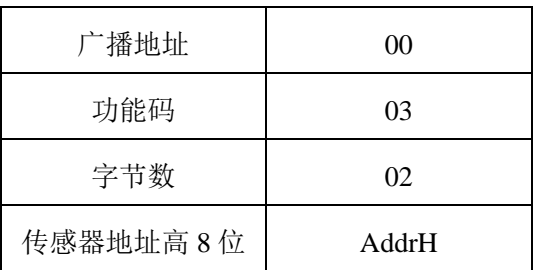

第 6 页

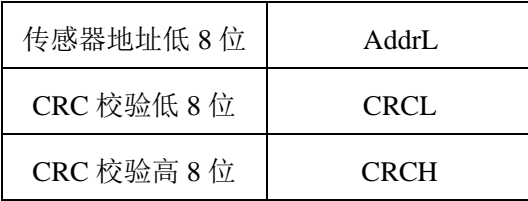

注: AddrH 是传感器地址高 8 位, 因为地址取值范围为 1~247, 所以高 8 位为 00, 16 位 CRC 校验结果是 CRC 校验低 8 位前所有字节的 CRC 校验结果。

#### 2、读位移或温度

位移和温度是传感器最重要的输出数据,也是唯一只能读不能写入的参数,且 位移和温度均为 32 位,占用两个寄存器,因此在读取参数时,必须以两个寄存器为 单位进行读取,如一次读取一个寄存器的数据,传感器会返回 0x02 错误码(地址错 误)。读位移或温度使用功能码 0x04 读输入寄存器,输入寄存器起始地址由表 1 可 知为 0x0002 或 0x0004, 一次仅读取一个参数时寄存器数量为 2, 同时读取两个参数 时寄存器数量为 4。

上位机请求消息为: Addr 04 RegAddrH RegAddrL NumH NumL CRCL CRCH。

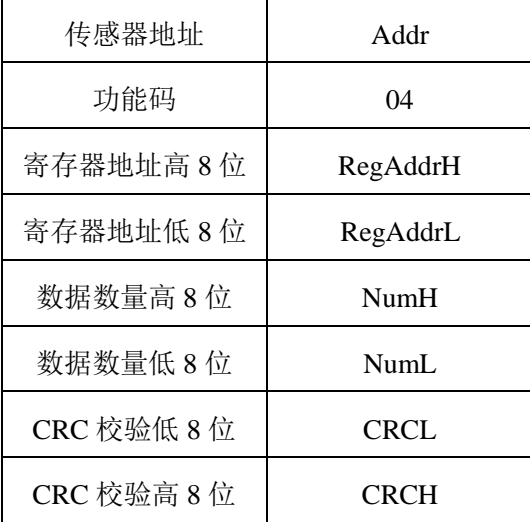

表 8 读位移或温度上位机指令说明

注: Addr 是传感器地址, 为 8 位数据, RegAddrH 和 RegAddrL 是读参数的起始地址, 为 0x0002 或 0x0004, NumH 和 NumL 是读寄存器的个数, 为 0x0002 或 0x0004。

传感器正常回馈消息为: Addr 04 ByteNum Data CRCL CRCH。

| 传感器地址        | Addr           |
|--------------|----------------|
| 功能码          | 04             |
| 数据字节数        | <b>ByteNum</b> |
| 位移或温度数据(N字节) | Data           |

表 9 广播读地址传感器回复说明

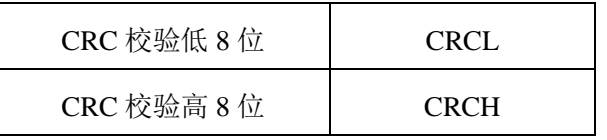

注: 当只读位移或温度中的一个参数时 Data 为 32 位 4 字节, 当同时读两个参数时, Data 为 64 位 8 字节。

举例 1: 寄存器内容为表 10 所示时, 上位机发送指令格式为: Addr 04 00 02 00 04 CRCL CRCH 时(读温度和位移数据),则下位机正常回复消息格式为:Addr 04 08 00 00 01 1D 00 7B 01 C8 CRCL CRCH。

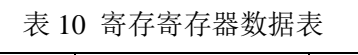

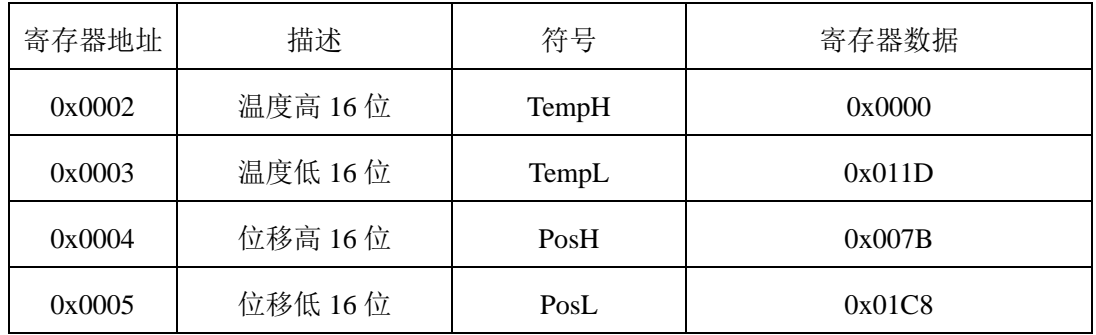

由回复消息计算出位移和温度数据:

1、位移计算

a、位移整数数值 Si=0x00\*256+0x78=123;

b、位移小数数值 Sd=(0x01\*256+0xC8)/1000=0.456;

c、因为 Si<0x8000,位移值为正数,因此位移值 S=Si+Sd=123.456(mm)。

2、温度计算

- a、温度数据 Data=0x01\*256+0x1D=285;
- b、因为 Data<0x8000,温度值为正数,因此温度值

Temp=Data/ $10=28.5$ (°C).

3、读写传感器参数

读写传感器参数包括传感器地址,波特率,奇偶校验,补偿使能,位移和温度 采样频率和输出模式,这 6 个参数即可用使用功能码 0x03 读保持寄存器,也可以使 用功能码 0x10 写保持寄存器。

读传感器参数上位机请求消息为: Addr 03 RegAddrH RegAddrL NumH NumL CRCL CRCH。

| 传感器地址 | Addr |
|-------|------|
| 功能码   | 03   |

表 11 读传感器参数指令说明

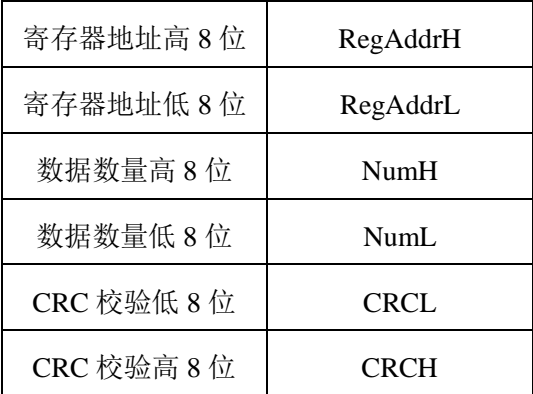

注: 读传感器参数支持连续读取, 当参数地址连续时, 就能使用一条指令读取连续参数值, 参数地址不连续时不能连续读取,否则传感器会返回错误码 0x02(地址错误)

读参数传感器正常回馈消息为: Addr 03 ByteNum Data CRCL CRCH。

| 传感器地址         | Addr           |
|---------------|----------------|
| 功能码           | 03             |
| 数据字节数         | <b>ByteNum</b> |
| 参数数据(N 字节)    | Data           |
| CRC 校验低 8位    | <b>CRCL</b>    |
| $CRC$ 校验高 8 位 | CRCH           |

表 12 读参数传感器回复说明

举例 1:地址为 1 的传感器读取波特率参数,则上位机发送指令为:01 03 00 31 00 01 D5 C5,若地址为 1 的传感器当前波特率为 115200bps,则传感器回复指令为:01 03 02 00 07 F9 86。

写参数上位机请求消息为:Addr 10 RegAddrH RegAddrL NumH NumL ByteNum Data CRCL CRCH。

| 传感器地址    | Addr           |
|----------|----------------|
| 功能码      | 10             |
| 寄存器地址高8位 | RegAddrH       |
| 寄存器地址低8位 | RegAddrL       |
| 数据数量高8位  | NumH           |
| 数据数量低8位  | NumL           |
| 写入数据字节数  | <b>ByteNum</b> |

表 13 写传感器参数指令说明

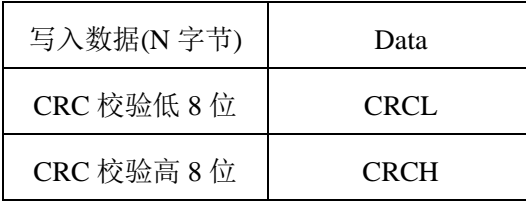

写参数传感器正常回馈消息为:Addr 10 RegAddrH RegAddrL NumH NumL CRCL CRCH。

表 14 写参数传感器回复说明

| Addr        | 传感器地址              |
|-------------|--------------------|
| 10          | 功能码                |
| RegAddrH    | 寄存器地址高8位           |
| RegAddrL    | 寄存器地址低8位           |
| NumH        | 数据数量高8位            |
| NumL        | 数据数量低8位            |
| <b>CRCL</b> | <b>CRC 校验低 8</b> 位 |
| CRCH        | CRC 校验高 8 位        |

举例 2:修改地址为 1 的传感器奇偶校验方式为偶校验,则上位机发送指令为:01 10 00 32 00 01 02 00 02 23 83,若地址为 1 的传感器奇偶校验修改成功,则传感器回复 指令为:01 10 00 32 00 01 A0 06。

# 4、位移清零/取消清零

位移清零/取消清零是在使用过程中,位移零点发生漂移或者将任意位置点设置 为位移零点或者取消设置,方便用户操作和数据读取,位移清零/取消清零寄存地址 为 0x50, 使用功能码 0x05 写寄存器, 写入数据只能为 0x0000 和 0xFF00(见表 3 所 示),写入数据为 0x0000 表示取消清零,写入数据为 0xFF00 表示位移清零,上位机 只需要发送指令,传感器就会跟根据指令执行对应的操作。

位移清零/取消清零上位机请求消息为: Addr 05 00 50 FF/00 00 CRCL CRCH。

| 传感器地址    | Addr  |
|----------|-------|
| 功能码      | 05    |
| 寄存器地址高8位 | 00    |
| 寄存器地址低8位 | 50    |
| 数据数量高8位  | FF/00 |

表 15 位移清零/取消清零上位机指令说明

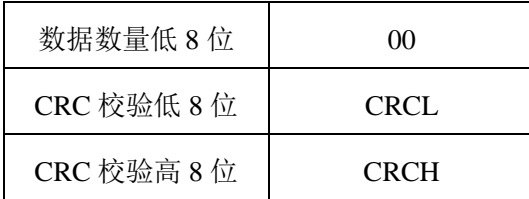

位移清零/取消清零传感器正常回馈消息为:Addr 05 00 50 FF/00 00 CRCL CRCH,回复消息和上位指令数据和格式均一致,即发送什么消息就回复什么消息。 举例 1: 把地址为 1 的传感器位移清零, 则上位机发送指令为: 01 05 00 50 FF 00 8C 2B,若地址为 1 的传感器位移清零成功,则传感器回复指令为:01 05 00 50 FF 00 8C 2B。

#### 5、恢复出厂设置

恢复出厂设置是用户设置传感器各参数后,想恢复出厂时设定的各参数值,恢 复出厂设置寄存器地址为 0x51, 使用功能码 0x05 写寄存器, 由表 3 可知, 寄存器 写入数据为 0xFF00, 写入成功时, 传感器会回复相同格式指令, 然后便自动重启, 等待 1.5s 后传感器便恢复正常工作,此时参数恢复到出厂时设定值。

恢复出厂设置上位机请求消息为: Addr 05 00 51 FF 00 CRCH CRCL。

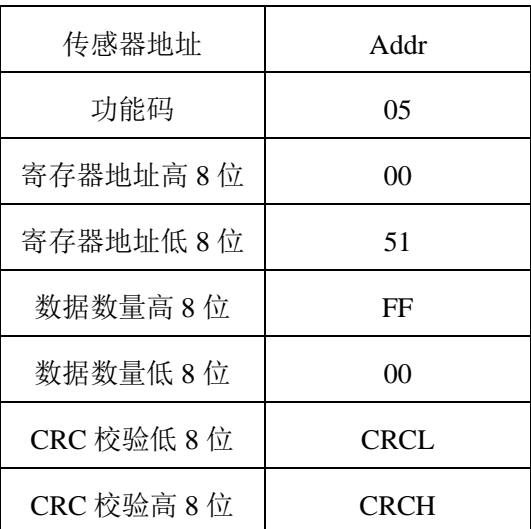

表 16 恢复出厂调协上位机指令说明

恢复出厂设置传感器正常回馈消息为: Addr 05 00 51 FF 00 CRCH CRCL, 回复 消息和上位指令数据和格式均一致,即发送什么消息就回复什么消息。

举例 1:把地址为 1 的传感器恢复出厂设置,则上位机发送指令为:01 05 00 51 FF 00 DD EB,若地址为 1 的传感器位移清零成功,则传感器回复指令为:01 05 00 51 FF 00 DD EB。

#### 6、传感器异常回复

上位机发送指令不符合规范时,传感器会不做应答或回复错误码,若 CRC 校 验码不正确,传感器不会做出应答,若使用了表 1 所示操作功能码以外的功能码时 传感器返回错误码 0x01, 写参数或读参数寄存器地址不正确时返回错误码 0x02, 写 入参数不符合表 3 所示的数值时返回错误码 0x03。

| 错误码  | 含义       |
|------|----------|
| 0x01 | 非支持的功能码  |
| 0x02 | 寄存器地址不正确 |
| 0x03 | 寄存器值超出范围 |

表 17 异常码含义

传感器异常回复长度均为 5 个字节, 第 1 个字节为传感器地址或者广播地址, 第 2 个字节为上位机请求功能码或上 0x80 的值, 如上位机请求功能码是 0x03, 则 导常回复功能码为  $0x0310x80=0x83$ , 第 3 个字节为错误码, 即为表 17 其中的一个 数值,最后两位为 CRC 校验位。

# 四、RTU 模式和 ASCII 模式

传感器通信模式默认为 RTU 模式,上文中介绍的指令格式均为 RTU 模式。RTU 模式下,采用 8bit 二进制字符,ASCII 模式下采用 7bit ASC 字符。将 RTU 模式下 的一个字节的高 4 位和低 4 位分开, 变成 2 个字节, 这样就是 ASCII 模式下传输的 字节。比如 RTU 模式下的数据  $0x1A$ , 那么 ASCII 模式下就是  $0x310x41$  两个字节, 所以 ASCII 模式下的帧长度为 RTU 模式下的 1 倍。

RTU 传输模式的数据帧采用 CRC 校验, ASCII 模式采用 LRC 校验, 两种传输 模式的区别如表 18 所示。

| 传输模式 | ASCII (7/8 bit)                                                                    | RTU (8 bit)            |
|------|------------------------------------------------------------------------------------|------------------------|
| 编码格式 | ASCII $\overline{\mbox{\boldmath $\{ \mathbb{B} }\}}$ ( '0' - '9'<br>$'A' - 'F'$ ) | 8bit 二进制 (0x00 - 0xff) |
| 起始位  | 1                                                                                  | 1                      |
| 数据位  | 7,8                                                                                | 8                      |
| 校验位  | 无、奇、偶                                                                              | 无、奇、偶                  |
| 停止位  | 1, 2                                                                               | 1, 2                   |
| 帧校验  | <b>LRC</b>                                                                         | CRC <sub>16</sub>      |

表 18 RTU 模式和 ASCII 模式区别

上位机读取地址为 1 的传感器波特率参数两种模式下的指令格式如表 19 所示。

| 名称       | RTU示例数据(HEX)      | ASC 示例数据(HEX)          |
|----------|-------------------|------------------------|
| 起始符      | <b>NONE</b>       | 3A                     |
| 传感器地址    | 01                | 31<br>30               |
| 功能码      | 03                | 33<br>30               |
| 寄存器地址高8位 | $00\,$            | 30<br>30               |
| 寄存器地址低8位 | 31                | 33<br>31               |
| 数据数量     | 00 01             | 30<br>30<br>30<br>- 31 |
| 帧校验      | D5 C5 (CRC 低位/高位) | 31 (LRC 高位/低位)<br>43   |
| 结束符      | <b>NONE</b>       | 0D<br>0A               |

表 19 RTU 模式和 ASCII 模式区别

# 五、常见问题与解决方法

# 1、读不到传感器的响应消息

a、可能原因

- (1)、上位机设置的传感器地址与当前通信的传感器的地址不一致;
- (2)、通信的参数设置不匹配;
- (3)、通信的数据线断开/串口异常;

(4)、通信代码解析错误。

b、解决方法

(1)、一般情况下,传感器出厂时的默认从机地址都为传感器外壳上的编号,当 您修改过或工程师遗忘了此传感器的从机地址,主机设置又不对时,可以发送读地 址指令获取传感器的地址:

上位机发送命令:00 03 00 00 00 01 85 DB

传感器响应:00 03 02 00 01 44 44

响应的代码译为 00 地址,03 功能码,02 字节数, 00 01 即为传感器地址。

注意,使用此指令时,只能有一路传感器接入,其他的必须先断开。

(2)、通信参数不匹配,请查阅传感器手册确定此传感器的通信参数如波特率 9600bps 奇偶校验位为无校验等,当您修改过或工程师遗忘了此传感器的通信参数 时,只能把波特率和奇偶校验做一个排列组合,主机逐个配置的发送指令测 试,接 收到响应值时即为正确的参数。

#### 第 13 页

(3)、检查您的线路是否断开或者串口 COM 是否被其他软件占用或者计算 机 的 COM 端口异常,重启计算机即可。

(4)、上位机指令 CRC 校验码或 LRC 校验码不正确, 此时传感器接收到了指令 但不会做出回复, 检查指令 CRC 或 LRC 校验是否正确, 校验方法可直接在网上查 询下载一个 CRC 和 LRC 计算器。

# 2、位移或温度数据不正常

读到传感器位移或温度响应值,发现数值误差大、偶尔数值错误、数值明显不 对。

a、可能原因

(1)、计算传感器返回的数据位时不正确,比如代码中对十六进制数转换成十进 制数不正确,显示打印位移值时的字符缓存等等的操作不正确;

(2)、上位机可能没有做返回数据的 CRC 校验或 LRC 校验, 通信过程中由于强 磁干扰或线路原因的数据冲突/突变,导致数据在传输过程中的丢失或变异,您需要 在代码中添加相应的 CRC 或 LRC 检查函数, 字符帧的数量检查等操作, 确定收到 的返回值是正确的,再进行计算,否则主机应该重新发起查询指令。

当您的系统相当复杂时,建议先把传感器单独取出,进行代码调试正确后再加 入到整体系统中,以便减少代码与测试出错的发生。

# 3、当批量查询多个传感器时,发现偶尔有些传感器无响应

在轮询代码中,主机进行查询指令收到响应值后,切换到下一个传感器时,应 当在代码中加入一点延时,如主机在查询 1 号传感器成功后,等待 100ms,再发送 下一号传感器的查询指令,注意串口缓冲区的字符清空和串口等待超时设置。